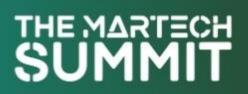

# Fireside Chat [Omnichannel Personalisation] How to Activate **Omnichannel Personalisation to Curate New Journeys Across** Multiple Channels & Touchpoints

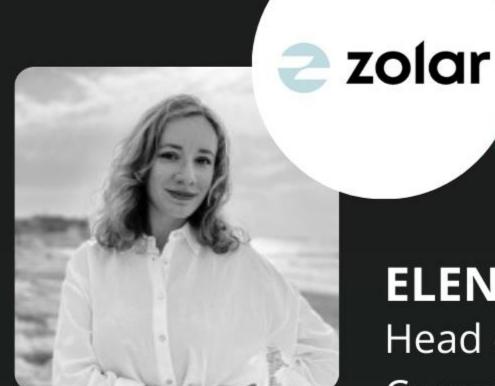

**ELENA ZHIGALINA** Head of Brand & Communications zolar

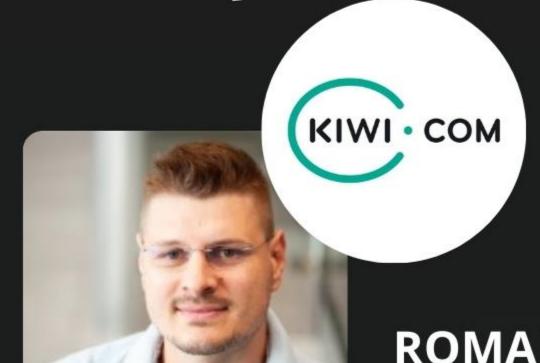

**ROMAN STUDENY** Product Director, MarTech Kiwi.com

# slido

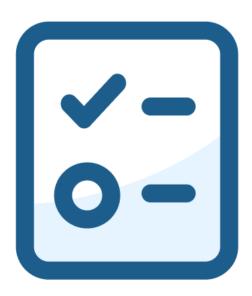

Do you use Omnichannel strategy in your company?

# slido

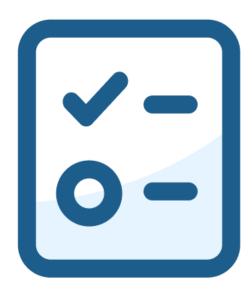

Are you using OKRs in your company? If yes do you find them useful to drive Omnichannel strategies?

BERLIN

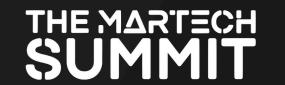

Fireside Chat | [Omnichannel Personalisation] How to Activate Omnichannel Personalisation to Curate New Journeys Across Multiple Channels & Touchpoints

### Question 1

What is your omnichannel approach and how you started?

#### 6 MARCH 2024 | INTERCONTINENTAL BERLIN | #THEMARTECHSUMMIT

Fireside Chat | [Omnichannel Personalisation] How to Activate Omnichannel Personalisation to Curate New Journeys Across Multiple Channels & Touchpoints

### Question 2

Where you succeeded and failed?

#### 6 MARCH 2024 | INTERCONTINENTAL BERLIN | #THEMARTECHSUMMIT

Fireside Chat | [Omnichannel Personalisation] How to Activate Omnichannel Personalisation to Curate New Journeys Across Multiple Channels & Touchpoints

#### Question 3

The data - how to work with it for personalization?

Fireside Chat | [Omnichannel Personalisation] How to Activate Omnichannel Personalisation to Curate New Journeys Across Multiple Channels & Touchpoints

**Key Takeaways** 

Fireside Chat | [Omnichannel Personalisation] How to Activate Omnichannel Personalisation to Curate New Journeys Across Multiple Channels & Touchpoints

Q&A

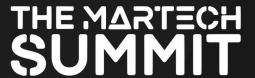

Fireside Chat | [Omnichannel Personalisation] How to Activate Omnichannel Personalisation to Curate New Journeys Across Multiple Channels & Touchpoints

#### **Roundtable Discussion**

- 1. What are the main challenges you've faced when it comes to omnichannel personalisation?
- 2. What are the top tips to create personalised experience from offline to online?

# slido

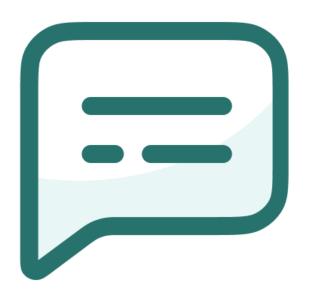

**Key Takeaway**